## TRANSCOMP – XIV INTERNATIONAL CONFERENCE COMPUTER SYSTEMS AIDED SCIENCE, INDUSTRY AND TRANSPORT

*Planowanie transportu Symulacja cyfrowa Programowanie dynamiczne* 

Danuta OLĘDZKA<sup>1</sup> Arkadiusz WĘGLARZ<sup>2</sup>

## **KOMPUTEROWE WSPOMAGANIE PLANOWANIA I ORGANIZACJI TRANSPORTU NA PLACU BUDOWY. FRAGMENT MATERIAŁÓW DYDAKTYCZNYCH. CZĘŚĆ II**

*Referat stanowi kontynuację referatu pod tym samym tytułem, z dopiskiem: część I.* 

*W referacie przedstawiono wybrane zastosowania metod komputerowych: programowania dynamicznego i symulacji cyfrowej, w procesie podejmowania decyzji dotyczących planowania i organizacji transportu materiałów na placu budowy. Opracowanie jest częścią materiałów dydaktycznych przedmiotu "Metody komputerowe w inŜynierii lądowej", który autorzy referatu prowadzili w latach 1988 – 2002 dla studentów budownictwa na Politechnice Warszawskiej.* 

## **COMPUTER-AIDED CONSTRUCTION SITE PLANNING AND TRANSPORT ORGANIZATION. EDUCATIONAL MATERIALS, PART II**

*The paper is a continuation of a different paper with the same title and "part I" added.* 

*The paper presents selected applications of computing methods (dynamic programming and digital simulation) to decision-making processes regarding construction site materials planning and transport organization. The study is a part of educational materials of academic course "Computing methods in civil engineering", which was held by the authors in years 1988 - 2002 for building department students at Warsaw University of Technology.* 

## **1. WSTĘP**

l

Celem przedmiotu "Metody komputerowe w inżynierii lądowej", który autorzy prowadzili dla studentów specjalności "Technologia i organizacja budowy", było wprowadzenie do wspomagania komputerowego w decyzjach dotyczących planowania i organizacji w budownictwie. Omawiano podstawowe metody optymalizacyjne, dla każdej podane i rozwiązane były konkretne zadania decyzyjne. Ramowy program przedmiotu został przedstawiony w części I referatu.

<sup>&</sup>lt;sup>1</sup>Wydział Inżynierii Lądowej, Politechnika Warszawska, al. Armii Ludowej 16, e-mail: d.oledzka@il.pw.edu.pl <sup>2</sup>Wydział Inżynierii Lądowej, Politechnika Warszawska, al. Armii Ludowej 16, e-mail: a.weglarz@il.pw.edu.pl

W tej części referatu zajmujemy się zastosowaniem metod programowania dynamicznego oraz metod symulacji cyfrowej: statycznej i dynamicznej, do planowania transportu na placu budowy.

## **2. OPTYMALNY ROZDZIAŁ ŚRODKÓW TRANSPORTOWYCH**

Wiele zadań decyzyjnych w budownictwie, w tym zadań transportowych, sprowadza się do optymalnego rozdziału środków na przedsięwzięcia. Efektywną numeryczną metodą rozwiązania dostarcza programowanie dynamiczne, jeden z działów badań operacyjnych (ang. *operation research*). Przyjmijmy, że jest n zadań budowlanych, które wymagają zastosowania środków transportowych. Zadanie decyzyjne polega na rozdziale K środków transportowych na n zadań tak, aby zmaksymalizować zysk. Model matematyczny:

$$
\max \sum_{i=1}^{n} z_i(x_i) \tag{1}
$$

przy ograniczeniach

$$
\sum_{i=1}^{n} x_i \le K \tag{2}
$$

gdzie, dla  $i = 1, ..., n$ ,

 x<sup>i</sup> - liczba środków transportowych przydzielona i-temu zadaniu,  $x_i \in N$ ,

 $z_i(x_i)$  - zysk z przydzielenia  $x_i$  środków i-temu zadaniu.

Podstawą metody obliczeniowej jest zasada optymalności Bellmana ([1], [2])., która stanowi, że optymalny ciąg decyzji ma tę własność, że niezależnie od stanu początkowego i decyzji określających dojście do tego stanu, pozostałe decyzje muszą stanowić decyzję optymalną.

Przykład 1. Firma transportowa dysponuje 6 specjalistycznymi pojazdami, o wynajęcie których zabiega 4 kontrahentów. Ze względu na specyfikę zadań transportowych i zależności między firmą a kontrahentami zyski firmy z wynajęcia pojazdów nie są jednakowe, ale zależne od kontrahenta (tablica 1).

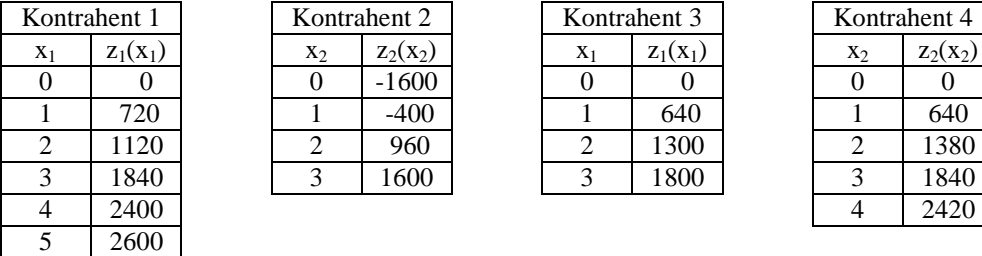

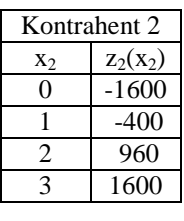

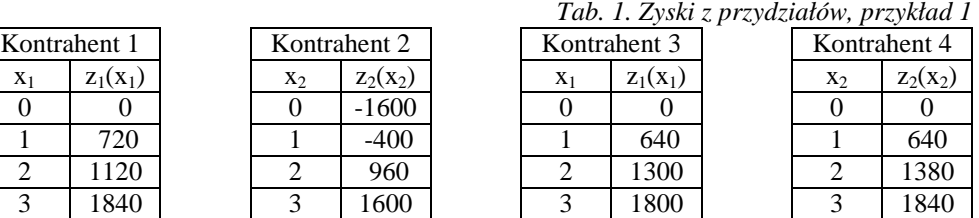

Wartości ujemne, podane w tablicy 1, stanowią kary umowne.

Numerycznie efektywną metodą rozwiązania są następujące obliczenia rekurencyjne:

$$
\text{Etap 1:} \quad \text{v}_1(x) = z_1(x) \tag{3}
$$

Funkcja  $v_1(x)$  oznacza optymalny rozdział x środków wyłącznie dla kontrahenta 1. W kolejnym kroku, dla j = 2, ..., n wyznacza się optymalny rozdział na j kontrahentów korzystając z optymalnego rozdziału na j-1 kontrahentów.

Etap 
$$
j = 2, \ldots, n
$$

\n
$$
v_j(x) = \max_{x_j \le x} \left( z_j(x) + v_{j-1}(x - x_j) \right)
$$
\n(4)

W ostatnim kroku obliczeń, dla  $j = n$ , otrzymuje się funkcję:

$$
zysk(x) = \max \sum_{i=1}^{n} v_i(x_i)
$$
 (5)

Obliczenia ręczne, dokonane na zajęciach projektowych, zweryfikujmy z obliczeniami komputerowymi programem opracowanym na potrzeby dydaktyki. Rozwiązanie optymalne to: (1, 3, 0, 2), opisowo: kontrahent 1 1, kontrahent 2 3, kontrahent 3 0, kontrahent 4 2, optymalny zysk: 3700 zł.

Interesująca dla decydenta jest możliwość określenia maksymalnego zysku, gdy dysponuje K=2, 3, ..., 15 środkami transportu (rys.1).

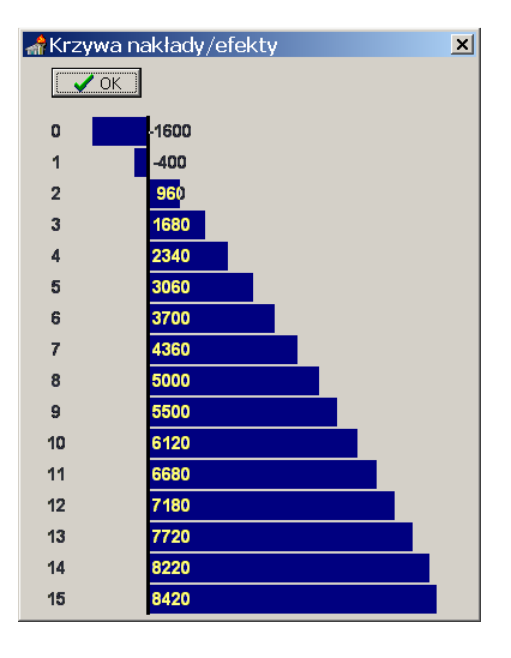

*Rys. 1 Optymalny zysk z rozdziału K=0, .., 15 środków. Zrzut ekranu z wynikami*

### **3. WPROWADZENIE DO METOD SYMULACYJNYCH 3.1. Zasady tworzenia modelu symulacyjnego. Klasyfikacja modeli**

Symulacja polega na odwzorowaniu rzeczywistego systemu w prosty układ, ale tak aby można było przeprowadzać na nim doświadczenia, które imitowałyby zachowanie rzeczywistego systemu. W symulacji lotów skonstruowana jest kabina pilota, wyposażona w odpowiednie urządzenia. Imituje się zjawiska losowe, odbiera decyzje pilota i pozoruje się rezultaty tych decyzji. Szkolenie pilota na symulatorze lotów jest bezpieczne, pełniejsze i o wiele tańsze niż szkolenie na rzeczywistym samolocie.

Przedmiotem naszych zainteresowań jest symulacja cyfrowa (komputerowa) symulatorem jest program komputerowy, który imituje procesy zachodzące w rzeczywistości i umożliwia przetestowanie rezultatów wyboru decydenta. Symulacja cyfrowa spełnia analogiczne zadanie co symulatory fizyczne, z tą różnicą, że opracowany model symulacyjny jest abstraktem, a próby na nim przeprowadzane to obliczenia programu komputerowego dla konkretnego zestawu danych liczbowych.

W symulacji komputerowej wprowadza się pojęcie systemu jako pewnego rzeczywistego układu, który można uznać za logiczną, w znacznym stopniu zamkniętą całość. Proces modelowania symulacyjnego polega na utworzeniu w komputerze nowego abstrakcyjnego systemu, modelu symulacyjnego, który ma imitować zjawiska zachodzące w pierwowzorze w interesującym dla decydenta aspekcie.

W metodach symulacji cyfrowej można wyodrębnić dwie grupy:

- symulację statyczną (metody Monte Carlo) wówczas, gdy stan modelowanego systemu nie zmienia się w czasie, lub ta zmiana nie jest odwzorowywana w sposób jawny ,
- symulację dynamiczną wówczas, gdy stan systemu ulega zmianom z upływem czasu. Zmiany te mogą zachodzić lub/i być odwzorowywane w sposób ciągły lub dyskretny.

Zjawiska losowe w modelach matematycznych traktuje się jako zmienne losowe o ustalonym rozkładzie prawdopodobieństwa. Rozkład ustala się doświadczalnie, ale przybliża się (dla łatwości obliczeń) jednym ze znanych teoretycznych rozkładów, np. normalnym.

W obliczeniach symulacyjnych postępuje się odwrotnie: dla danego zjawiska losowego wybiera się wartość zmiennej losowej z takim prawdopodobieństwem, z jakim występuje w danym rozkładzie. Proces ten - generowanie liczb losowych z (według) danego rozkładu prawdopodobieństwa - jest podstawową techniką stosowaną w symulacji komputerowej.

## **3.2. Generowanie liczb losowych z danego rozkładu prawdopodobieństwa**

Generowanie liczb losowych z rozkładu jednostajnego (równomiernego).

Badając przypadkowe procesy fizyczne opracowano tablicę liczb losowych, oto jej fragment, gdzie dla zwiększenia czytelności zestawiono cyfry w pięcioelementowe kolumny:

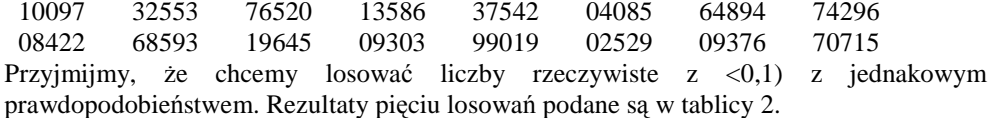

| Dokładność    | Wylosowane liczby |              |               |            |                |
|---------------|-------------------|--------------|---------------|------------|----------------|
| $U_{\bullet}$ | ◡、⊥               | $_{\rm 0.0}$ | $_{\rm 0.0}$  | ιq         | ∩ ¬<br>∪.,     |
| $\rm 0.01$    | $\rm 0.10$        | 0.09         | 0.73          | $\rm 0.25$ | 0.53           |
| $0.001\,$     | 0,100             | 0.973        | ∩ つぐく<br>∪ູ∠∪ | 0.376      | ገ  ናንበ<br>いいんし |

 *Tab.2. Rezultaty pięciu losowań przy podanych dokładnościach* 

Dobór właściwej dokładności, tzw. ziarnistość, ma znaczenie. W obliczeniach komputerowych w praktyce przyjmuje się dokładność równą dokładności pomiarów.

Przyjęte ograniczenie do <0, 1) nie zmniejsza ogólności postępowania, gdyż przekształcenie liniowe: Y = a + (b - a)Z przeprowadza zmienną losową Z o rozkładzie jednostajnym w <0, 1> na zmienną losową Y o rozkładzie jednostajnym w dowolnym <a,  $b$ .

Generowanie liczb losowych z danego rozkładu prawdopodobieństwa.

Weźmy pod uwagę zmienną losową Z o rozkładzie  $f(x)$  i dystrybuancie  $F(x)$ . Ponieważ dystrybuanta przyjmuje wartości z <0, 1>, to postępowanie jest dwuetapowe.

- 1. Wybrać liczbę y ∈ <0, 1) metodą opisana wyżej.<br>2. W przypadku zmiennej losowej ciagłej (rvs. 1) m
- W przypadku zmiennej losowej ciągłej (rys. 1) przyjąć x takie, że  $F(x) = y$ . W przypadku zmiennej losowej dyskretnej (rys. 2) przyjąć największą wartość x, taką że  $F(x) \leq y$ .

Rysunki 2, 3 przedstawiają dystrybuanty rozkładów. Symbol N(12, 3) oznacza rozkład normalny o wartości oczekiwanej równej 12 i odchyleniu standardowym równym 3.

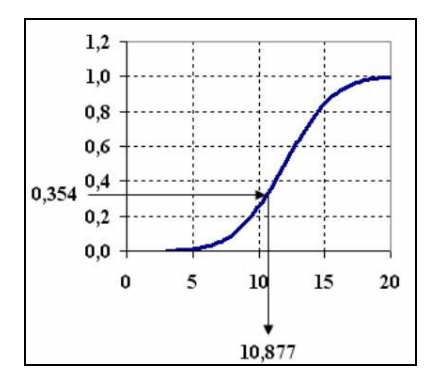

*Rys.2. Interpretacja losowania wartości z rozkładu normalnego N(12, 3)* 

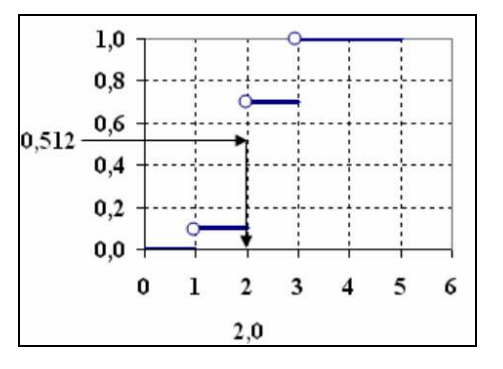

*Rys. 3. Interpretacja losowania wartości z rozkładu {(1, 0,1), (2, 0,6), (3, 0,3)}* 

Przykład 2. Czas przejazdu [min] pewnego środka transportowego na danej trasie długości K [km] opisany jest rozkładem normalnym N(25, 2). Metodą symulacyjną wyznaczyć rozkład prawdopodobieństwa średniej prędkości [km/h].

Rozwiązanie. Eksperyment symulacyjny polega na wylosowaniu liczby x z rozkładu normalnego  $N(25,2)$  i obliczeniu wartości v = 60 K/x. Komputerowe eksperymenty powtarzane są wielokrotnie; otrzymane wyniki tworzą szukany rozkład prawdopodobieństwa. Oblicza się również charakterystyki rozkładu: wartość oczekiwaną, wariancję wyników, rozstęp, modę, medianę.

#### **3.3 Określenie liczby eksperymentów symulacyjnych**

Istotnym problemem w metodach symulacji komputerowej jest określenie liczby eksperymentów, jakie należy przeprowadzić, aby wynik był zadowalający. Weźmy pod uwagę zadanie poszukiwania wartości średniej tsr pewnej zmiennej losowej. Konstruuje się ciąg  $\{t_{sr}^n\}_{n=1,2,...}$  średnich arytmetycznych wyników uzyskanych w n eksperymentach symulacyjnych, który jest zbieżny według prawdopodobieństwa do szukanej wartości tsr, czyli

$$
\text{dla kazdego } \varepsilon > 0 \qquad \qquad \lim_{n \to \infty} P\left( \left| t_{sr} - t_{sr}^{n} \right| < \varepsilon \right) = 1 \tag{6}
$$

Ponieważ wartość tsr nie jest znana, to w obliczeniach komputerowych bada się wartość  $n-1$ sr  $\left\langle t_{\rm sr}^{\rm n}-t_{\rm sr}^{\rm n-1}\right\rangle$ ; a prawdopodobieństwo zastępuje się częstością występowania zdarzenia, przy dużej liczbie eksperymentów n. Przyjmijmy  $\varepsilon = 0.01$ . Definicja (6) wobec tego oznacza, że na 100 statystycznych wartości co najwyżej jedna  $t_{sr}^{n}$  może nie spełniać warunku:

 $|t_{sr} - t_{sr}^{n}| < \varepsilon$ . Rysunek 4 podaje graficzną interpretację pojęcia zbieżności według prawdopodobieństwa, przyjęto liczbę eksperymentów n = 20,  $t_{sr}^{n}$  = 10 ,  $\varepsilon$  = 0,2.

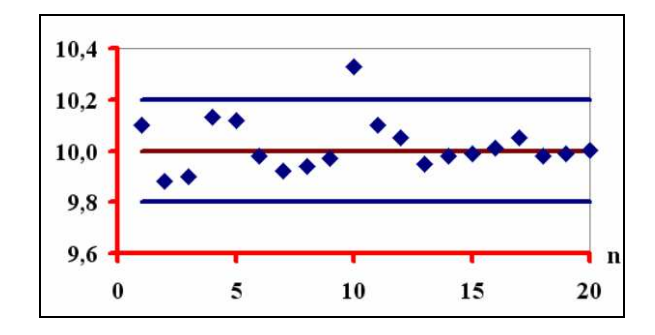

*Rys.4. Graficzne przedstawienie zbieŜności według prawdopodobieństwa* 

Niezbędną liczbę eksperymentów określa się w zależności od wartości dopuszczalnego rozrzutu wyników (w przykładzie rozrzut wynosi 0,4) i prawdopodobieństwa, z jakim wyniki mają się w nim mieścić (w przykładzie: 1 - ε, na rysunku 4 jest to 19/20).

## **4. PLANOWANIE PRAC TRANSPORTOWYCH W WARUNKACH LOSOWYCH Z ZASTOSOWANIE METOD SYMULACJI STATYCZNEJ**

#### Przykład 3. Planowanie transportu, załadunku i wyładunku.

Z magazynu przedsiębiorstwa robót elewacyjnych przewożone są na budowę drewniane pomosty do rusztowań ramowych. Należy wyznaczyć metodą symulacji cyfrowej średni, maksymalny i minimalny czas transportu na budowę partii 20 pomostów. Transport polega na załadunku pomostów na środek transportu, przewozie z magazynu na budowę i rozładunku na placu budowy. Doświadczalnie wyznaczono rozkłady prawdopodobieństw: zmiennej losowej Z, o wartościach z, opisującej czas załadunku [minuty]:

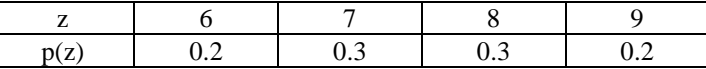

zmiennej losowej R o wartościach r, opisującej czas rozładunku [minuty]:

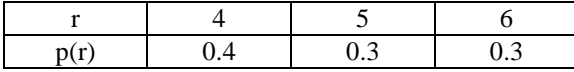

Przyjęto, że rozkład zmiennej losowej T, o wartościach t, opisującej czas przewiezienia [minuty] jest rozkładem normalnym N(30, 2,5) o wartości średniej 30 i odchyleniu standardowym 2,5.

Eksperyment symulacyjny polega na imitacji w aspekcie czasu procesu transportu elementów C. Model symulacyjny, w formie schematu blokowego, przedstawia rys.5.

Sposób generowania wartości z, r według danych, dyskretnych rozkładów, przedstawiono w tablicach 3, 4. Ze względów dydaktycznych przyjęto ziarnistość 0,1.

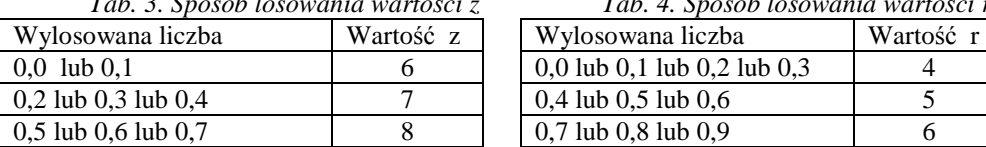

0.8 lub 0.9 9

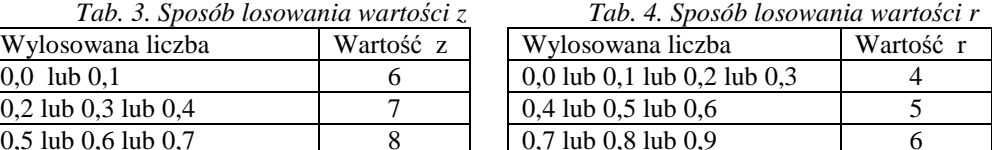

Wyniki czterech eksperymentów symulacyjnych podano w tablicy 5.

| numer          | liczba | Z              | $\mathbf t$ | $\mathbf r$ | $\mathbf{C}$ | $\cdot$ $\cdot$ |                  |          |
|----------------|--------|----------------|-------------|-------------|--------------|-----------------|------------------|----------|
| $\mathbf n$    | losowa |                |             |             |              | $c_{\min}$      | $c_{\text{max}}$ | $C_{sr}$ |
| $\mathbf{1}$   | 0,3    | $\overline{7}$ |             |             |              |                 |                  |          |
|                | 0,1    |                | 27          |             | 39           | 39              | 39               | 39       |
|                | 0,4    |                |             | 5           |              |                 |                  |          |
| $\mathfrak{2}$ | 0,1    | 6              |             |             |              |                 |                  |          |
|                | 0,5    |                | 30          |             | 42           | 39              | 42               | 40,5     |
|                | 0,9    |                |             | 6           |              |                 |                  |          |
| 3              | 0,2    | 7              |             |             |              |                 |                  |          |
|                | 0,6    |                | 31          |             | 43           | 39              | 43               | 41,3     |
|                | 0,5    |                |             | 5           |              |                 |                  |          |
| $\overline{4}$ | 0,3    | 7              |             |             |              |                 |                  |          |
|                | 0,5    |                | 30          |             | 42           | 39              | 43               | 41,5     |
|                | 0,8    |                |             | 6           |              |                 |                  |          |

*Tab. 5. Wyniki czterech eksperymentów symulacyjnych dla przykładu 2* 

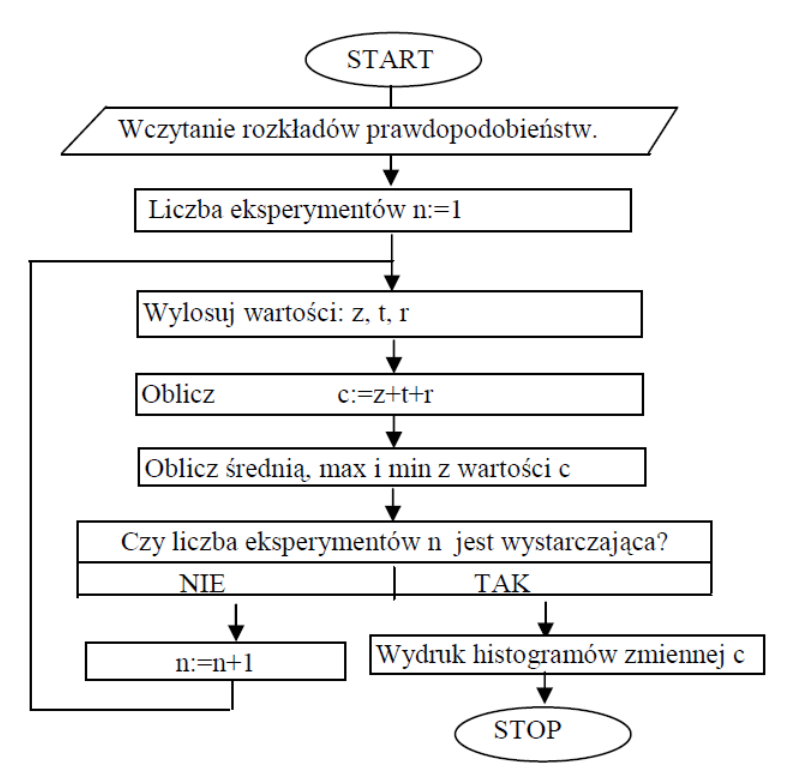

*Rys. 5. Schemat blokowy modelu symulacji* 

# **5. PLANOWANIE PRAC TRANSPORTOWYCH W WARUNKACH LOSOWYCH Z ZASTOSOWANIE METOD SYMULACJI DYNAMICZNEJ**

## **5.1 Idea symulacji dynamicznej**

Przyjmijmy, że rzeczywisty system jest wycinkiem istniejącego układu stanowiącym pewną logiczną, zamkniętą całość. Utworzenie modelu symulacyjnego polega na:

- wyodrębnieniu elementów, konkretnych lub abstrakcyjnych, i przypisaniu im mierzalnych atrybutów, których zmienność w czasie będzie przedmiotem badań,
- sformalizowaniu zasad rządzących zmianami wartości atrybutów w kolejnych chwilach czasu, czyli określenie tzw. mechanizmu sterującego.

Elementy tworzą materię modelu symulacyjnego. Dla ustalonej wartości czasu t elementom przypisane są wartości liczbowe atrybutów – takie statyczne ujęcie, porównywalne do klatki animowanego filmu, jest stanem systemu w chwili t.

 Zdarzenie jest przejściem między kolejnymi stanami systemu. Istotą symulacji dynamicznej jest imitowanie zmian zachodzących w rzeczywistym układzie w zależności od czasu. Symulacja jest ze stałym krokiem - jeśli stany systemu są generowane w równych odstępach czasu ∆t, lub ze zmiennym krokiem – gdy stany sytemu są generowane wyłącznie dla tych wartości czasu t, w których ulega zmianie co najmniej jedna wartość któregoś atrybutu elementu systemu.

## **5.2 Przykład: symulacja ze stałym krokiem, przejazd samochodu na danej trasie**

## Przykład 4. Symulacja przejazdu samochodu na danej trasie

Samochód pokonuje trasę długości d [km] z prędkością v [km/h]. W obliczeniach prędkość jest zmienną losową o rozkładzie normalnym N(50, 2); przyjęto ∆t = 1 [min]. Stan systemu jest opisany wartościami liczbowymi prędkości i odległości od startu. Zasadniczą część obliczeń podano na rys. 6, a przykładowe wyniki w tablicy 6.

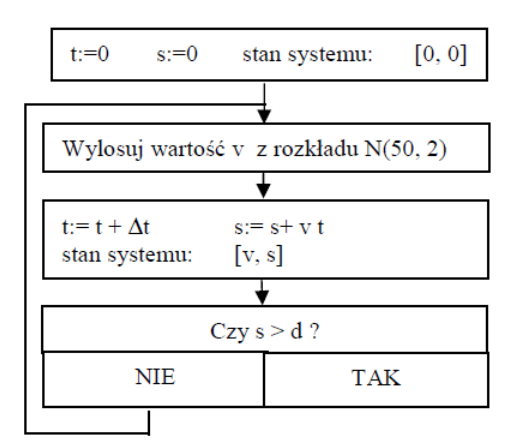

*Tab.6. Wyniki sześciu eksperymentów symulacyjnych dla przykładu 4* 

| зутише утуст ангрт <sub>с</sub> укиши <del>ч</del> |        |        |       |  |  |  |  |
|----------------------------------------------------|--------|--------|-------|--|--|--|--|
| t                                                  | liczba |        | s     |  |  |  |  |
| [min]                                              | losowa | [km/h] | [km]  |  |  |  |  |
|                                                    | 0,31   | 49,00  | 0,817 |  |  |  |  |
| $\mathfrak{D}$                                     | 0,41   | 49,54  | 1,642 |  |  |  |  |
| 3                                                  | 0.59   | 50,46  | 2,483 |  |  |  |  |
| 4                                                  | 0,26   | 48,71  | 3,295 |  |  |  |  |
| 5                                                  | 0,53   | 50,15  | 4,131 |  |  |  |  |
| 6                                                  | 0,36   | 49,28  | 4,952 |  |  |  |  |

*Rys. 6. Schemat blokowy obliczeń, przykład 4*

## **5.3 Przykład: symulacja ze zmiennym krokiem, wahadłowy transport**

Komputerową symulację dynamiczną stosuje się w przypadku rozbudowanych systemów, na których działanie ma wiele czynników losowych i gdy zależność zmian w systemie od czasu jest istotna.

Przykład 5. Symulacja przejazdu w systemie wahadłowym

Prefabrykaty w liczbie M są przewożone z wytwórni W na budowę drogi B (tablica 7).

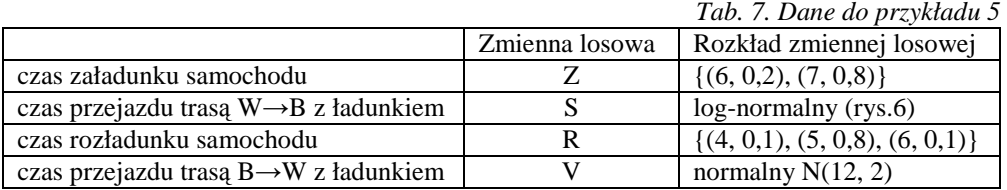

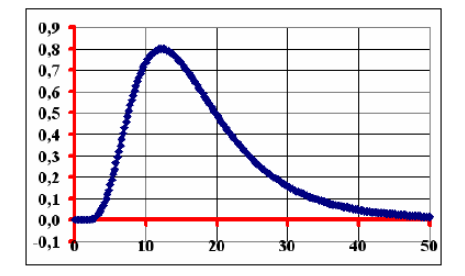

Eksperyment symulacyjny jest komputerową imitacją cyklu transportu. Stany systemu są wyznaczane wyłącznie wtedy, gdy samochód znajduje się w punktach krańcowych trasy i rozpoczyna lub kończy się załadunek lub wyładunek

*Rys. 7 Przykładowy rozkład logarytmiczno-normalny*

Jedynym elementem modelu symulacyjnego jest środek transportu, któremu przypisuje się dwa atrybuty: g, x,

gdzie

- g zmienna przyjmująca jedną z dwóch wartości "W" lub "B",
	- określenie aktualnego położenia samochodu na trasie W→B→W
- x liczba jednostek ładunku, liczba z <0, L>, L ładowność samochodu.

W symulacji dynamicznej ze zmiennym krokiem wprowadza się pojęcie kalendarza zdarzeń; jest to tworzona w czasie obliczeń tablica wartości czasu t, w których generowane są stany systemu. Początkowo t=0, stan systemu:  $[$ "W", 0], niech ładowność L=12. Przykładowy wynik jednego eksperymentu przedstawiono w tablicy 8.

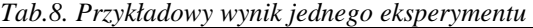

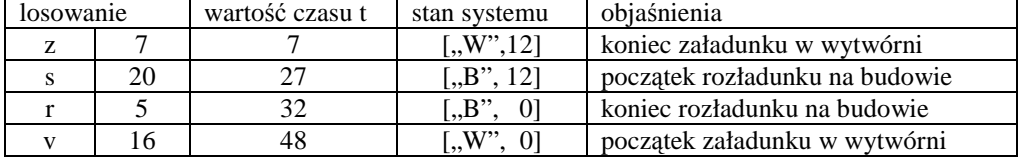

## **6. PODSUMOWANIE**

W referacie umieszczono skrótowo fragmenty materiałów z wykładów i ćwiczeń prowadzonych dla studentów budownictwa dotyczące planowania transportu na placu budowy. Rozwiązanie konkretnych przykładów liczbowych ma wskazać na celowość wykorzystania nowoczesnych technik obliczeniowych w procesie podejmowania decyzji, w tym przypadku, dotyczących prac związanych z transportem na placu budowy.

## **7. BIBLIOGRAFIA**

- [1] Sysło M., *Algorytmy optymalizacji dyskretnej*, Warszawa, PWN 1995.
- [2] Szapiro T., *Decyzje menedŜerskie z Excelem,* Warszawa, PWE 2000.
- [3] Lenkiewicz W., Podstawy organizacji i zarządzania w budownictwie, Warszawa, ARKADY 1985.